# 949 Call# processing (ACV) 03/03/11rev; 9APR12rev; rev03AUG12;rev18AUG2014

# Verify count of records

Verify count of 050 fields (Process 090-type call# records manually)

1. Create 949 field for all records.

Note: indicators are both blank (use a slash for the blank)

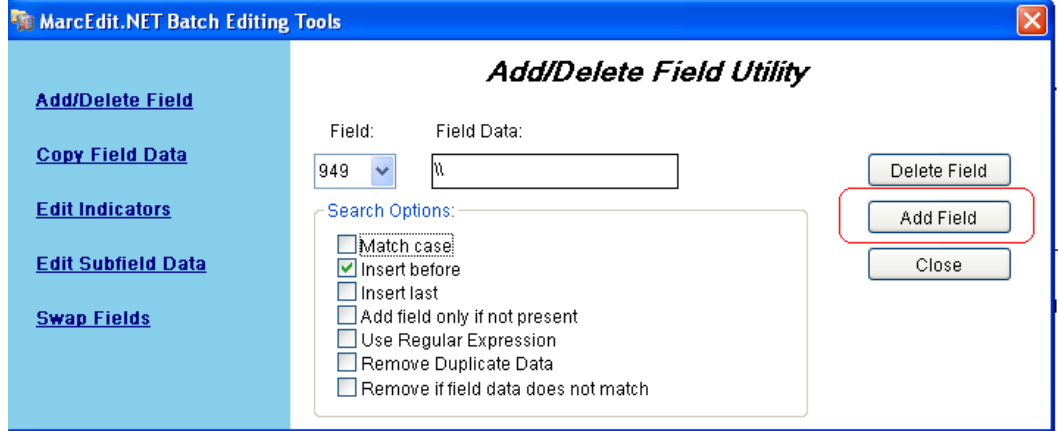

### 2. Swap Class#: 050\$a to 949\$a

Note: Records with multi-050 will create additional 949s

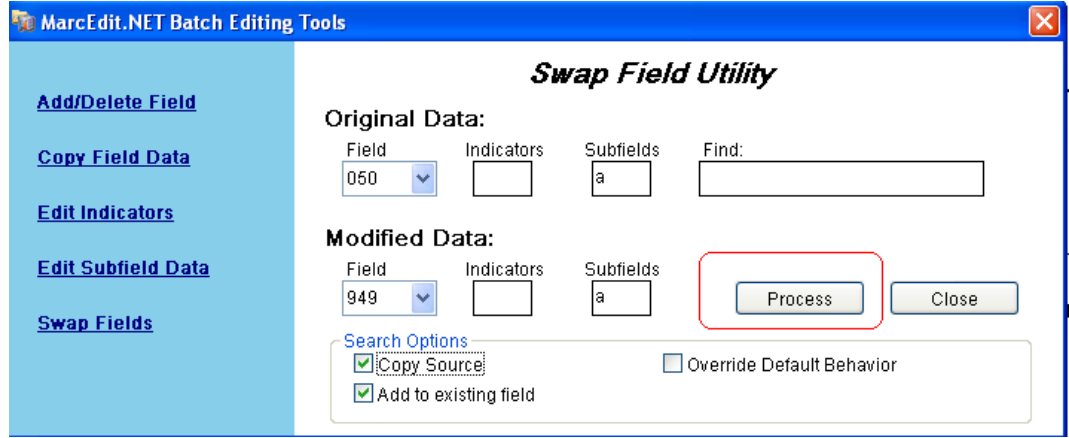

3. Add Format phrase at end of subfield \$a (use code: ^e ) INTERNET (note: add space before phrase)

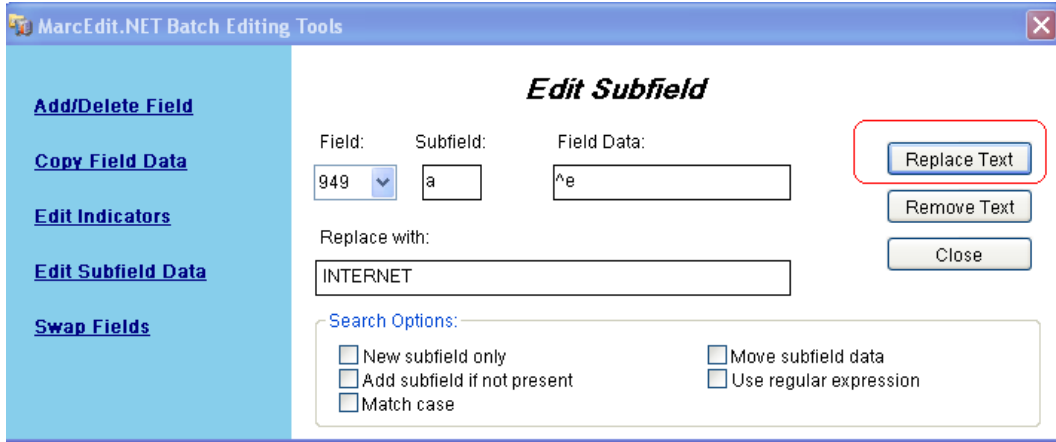

### 4. Move Unique Number: 001 to 949\$v

### Note: 001 uses Position 0:12

Note: Replace with: 949|v|| (uses three pipes)

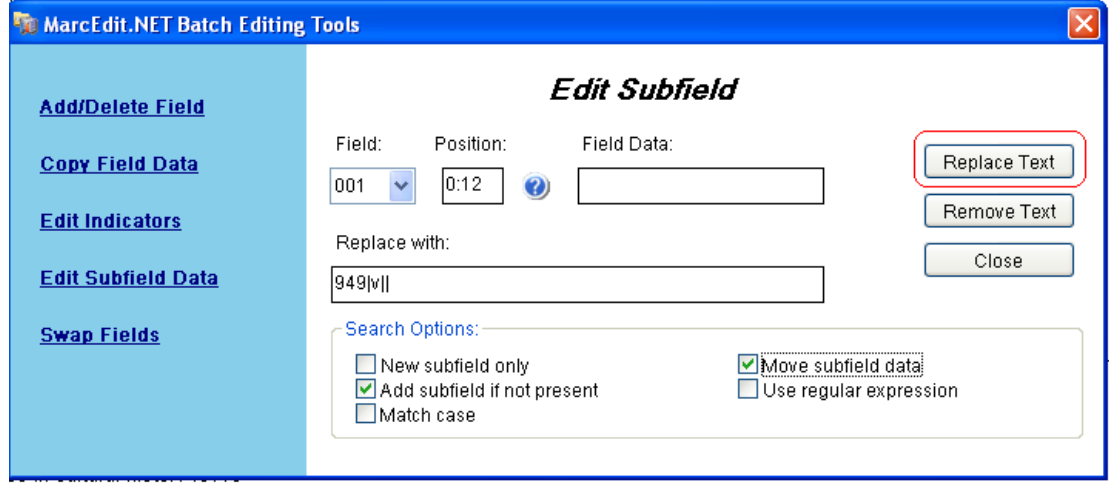

5. Edit 949\$v to prepend parenthesis (use code: ^b )

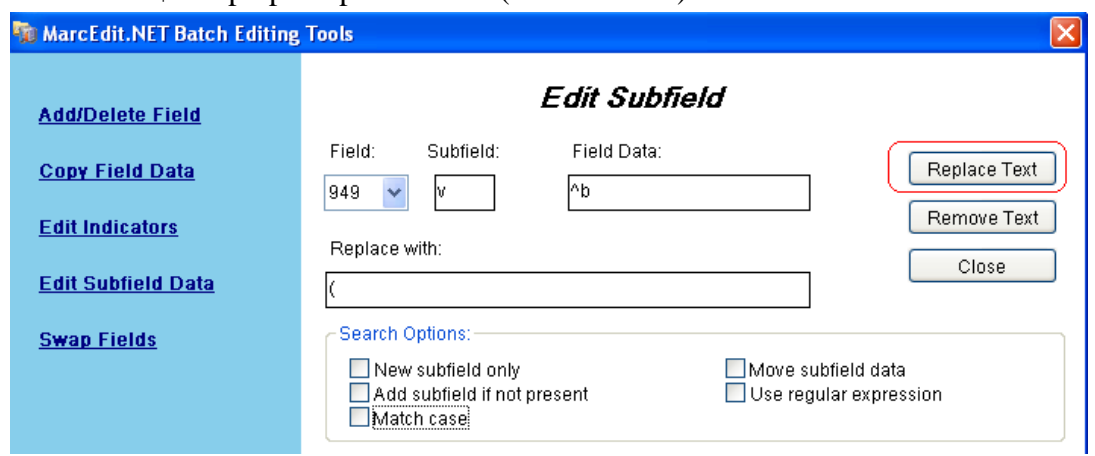

6. Edit 949\$v to append parenthesis & Holdings info (use code:  $\le$ e) ) \$wLCASIS \$hWEB \$lLIB-ONLINE \$xONLINELOGN \$zLOAD ) \$wLCASIS \$hWEB \$lVIVAONLINE \$xONLINEVIVA \$zLOAD

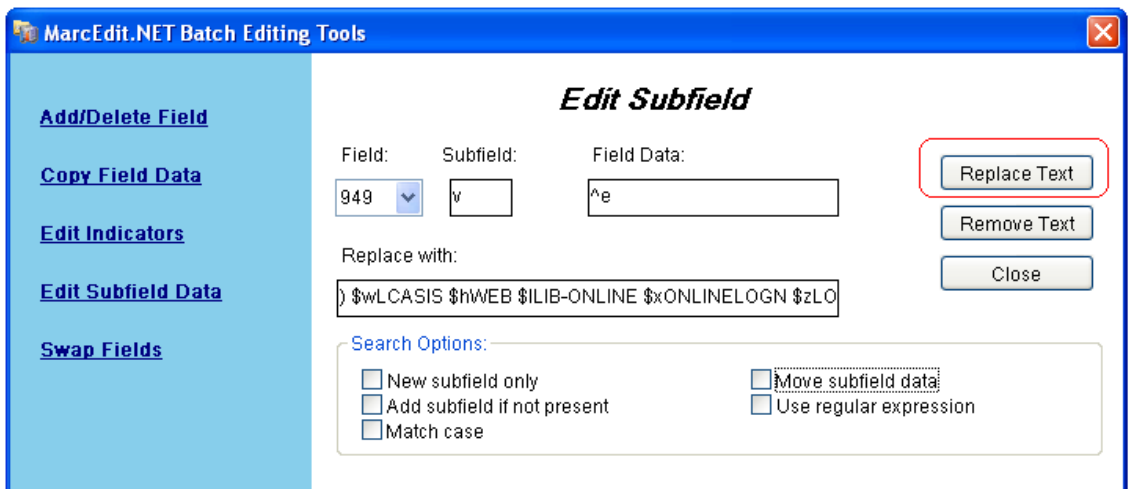

6a. Edit 949\$vocm to remove blank preceding parenthesis: (in MarcEdit: a Slash-Parens)

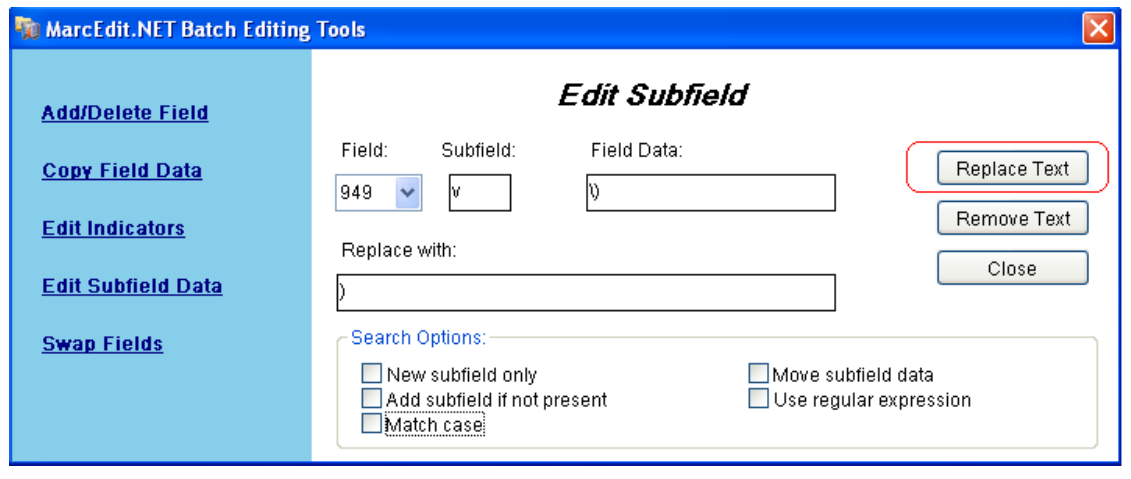

7. Edit 949 to remove FormatPhrase / Unique# / ClassScheme for fields with no Class# (\$a) FindRegEx:  $(=949 \sqrt{\sqrt{2}}$  INTERNET $)(\$ v.+ $)(\$ h.+ $)$  ReplWith \$1\$4  $(Or$  Find  $\&$  edit from 000s manually)

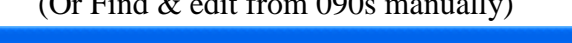

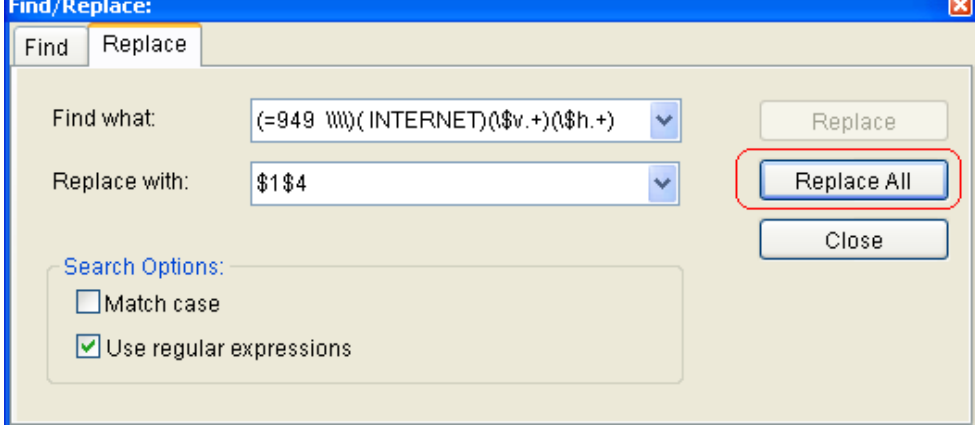

8. Remove extra 949s

(created from duplicate 050s & don't include subfield indicators (the slash)) FindRegEx:  $(=949)$  $(\$a.+)$ Delete: Use  $RegEx:$  ( $\$ 3a.+)

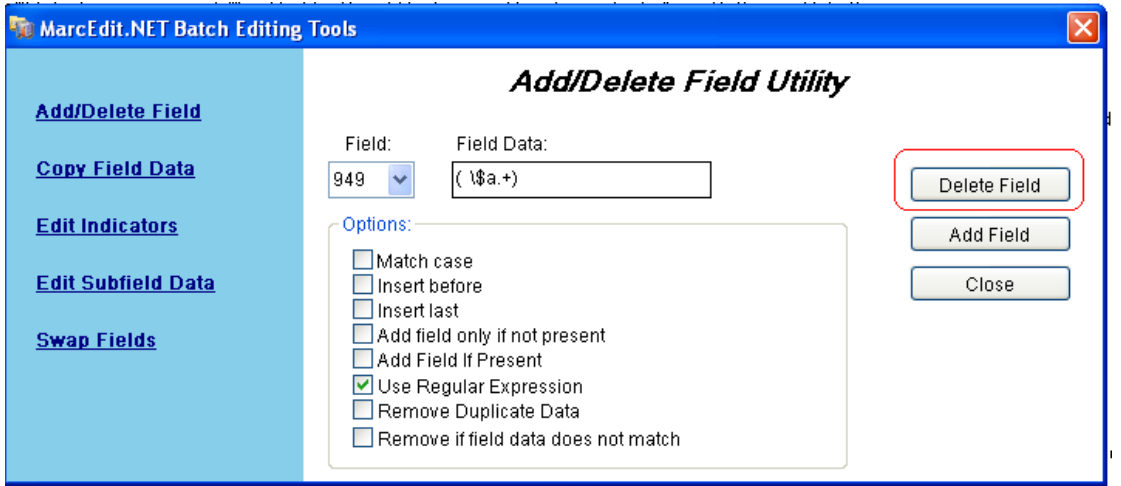

9. Remove extra 949\$a

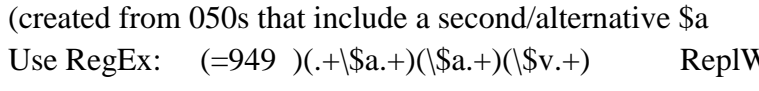

With \$1\$2\$4

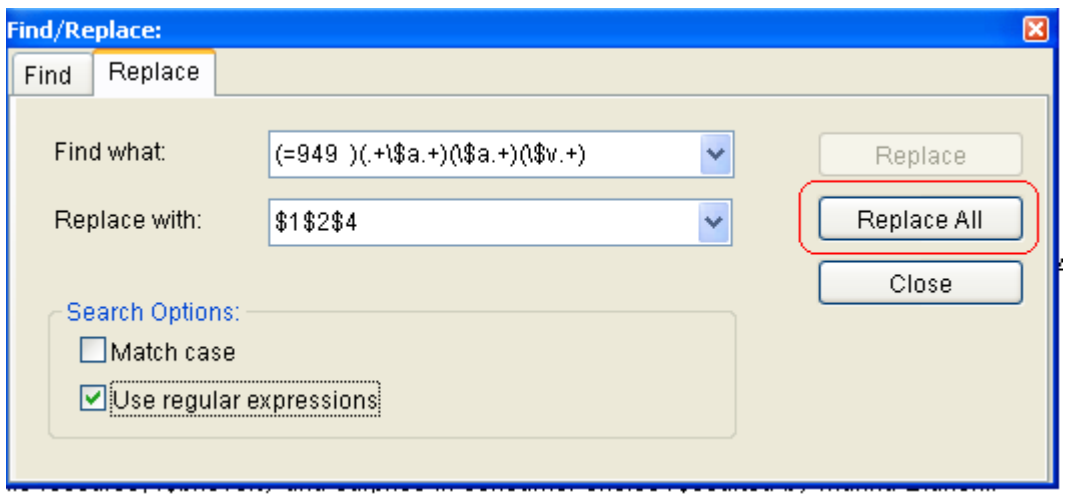